AN INSTITUTE FOR SPECIALIZED STUDIES!

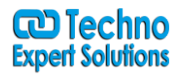

# **Salesforce Lightning**

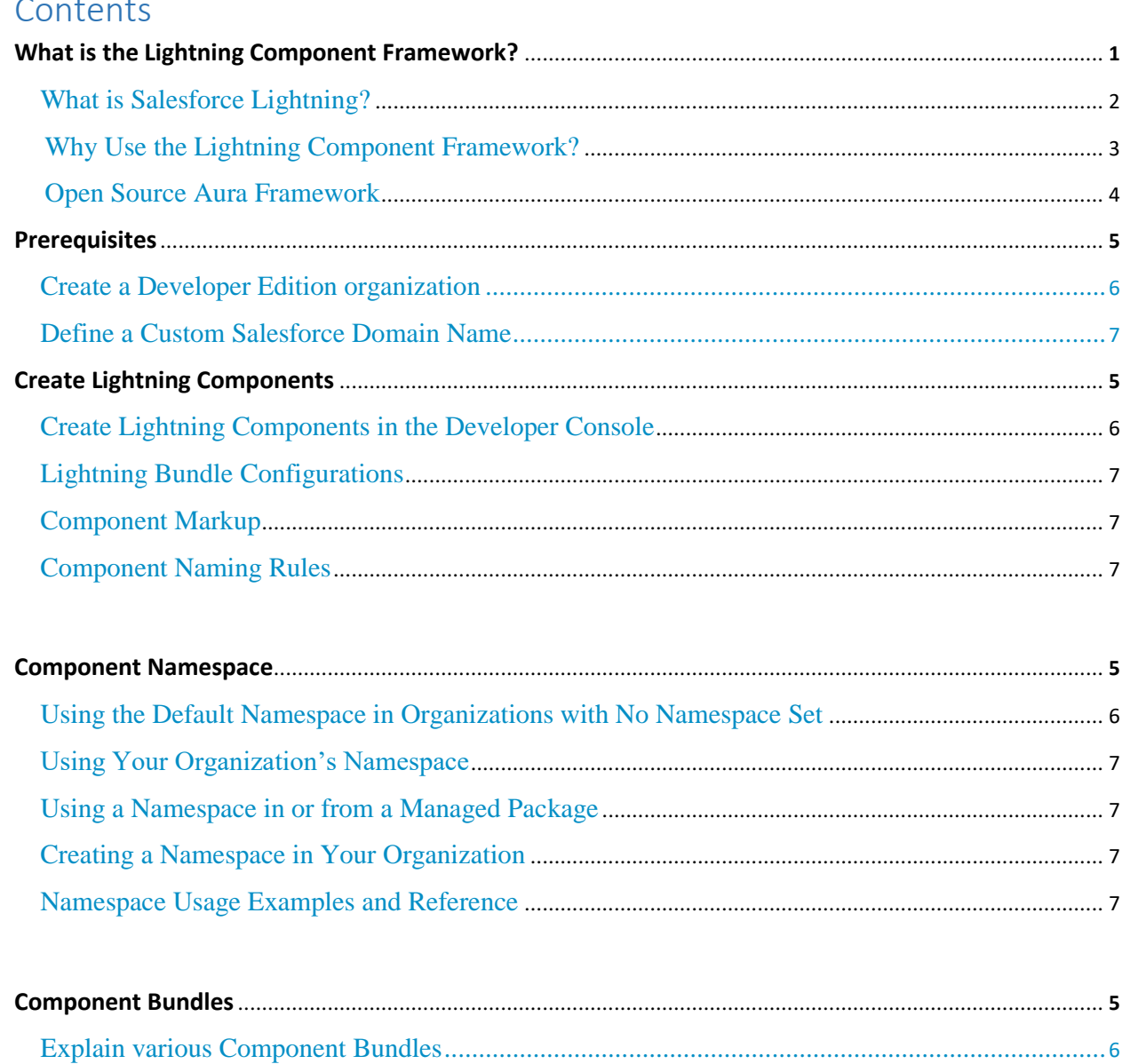

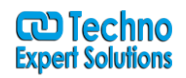

AN INSTITUTE FOR SPECIALIZED STUDIES!

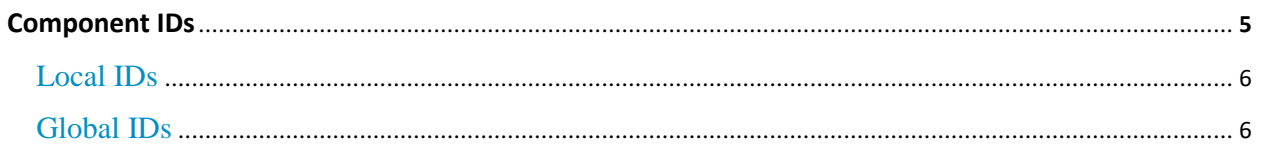

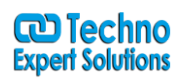

AN INSTITUTE FOR SPECIALIZED STUDIES!

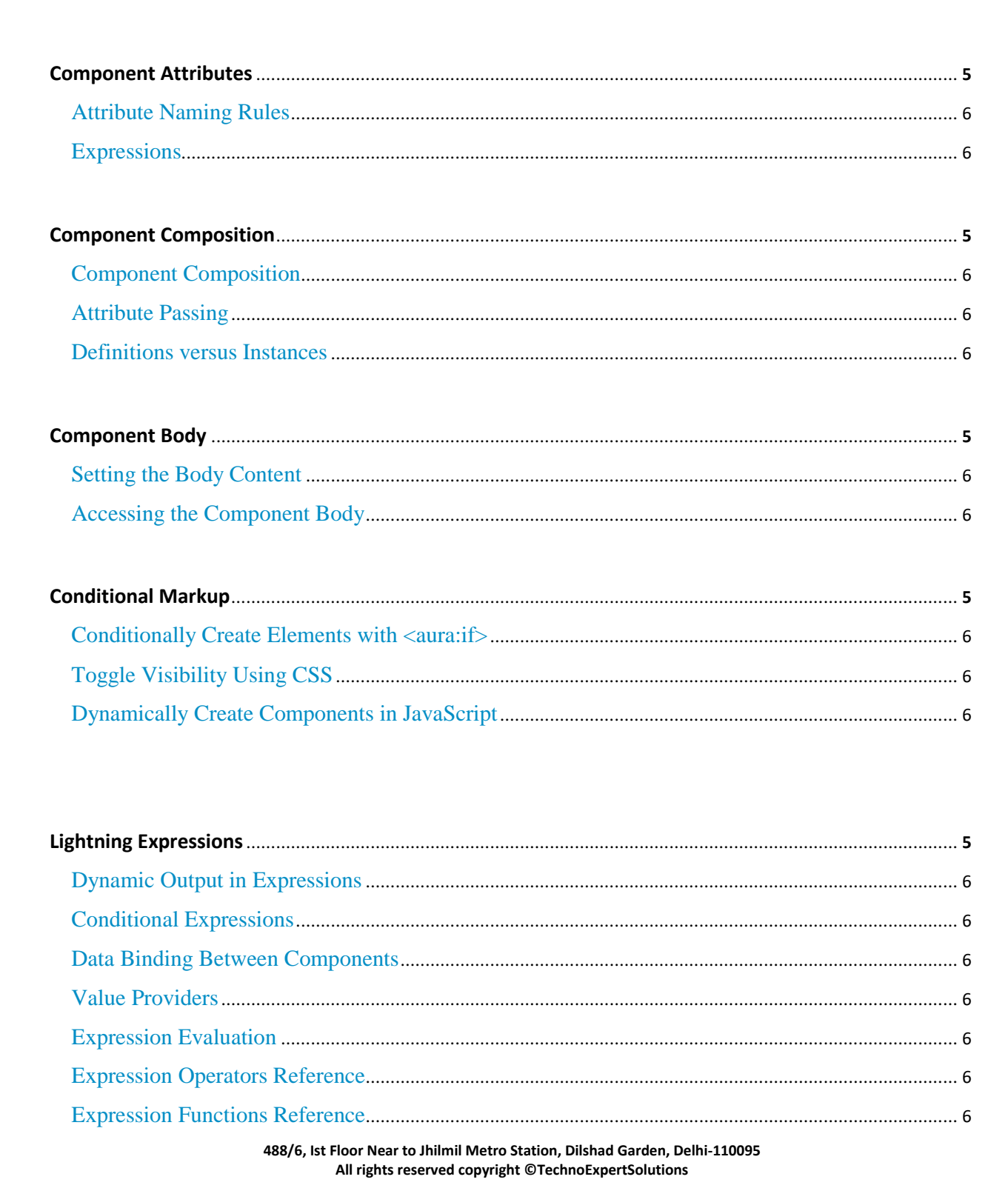

# Techno Expert Solutions

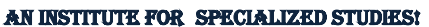

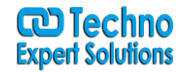

**Lightning Value Providers**........................................................................................................................................ **5** Value Providers.................................................................................................................................................... 6 Global Value Providers ...................................................................................................................................... 6

I

AN INSTITUTE FOR SPECIALIZED STUDIES!

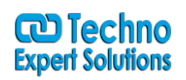

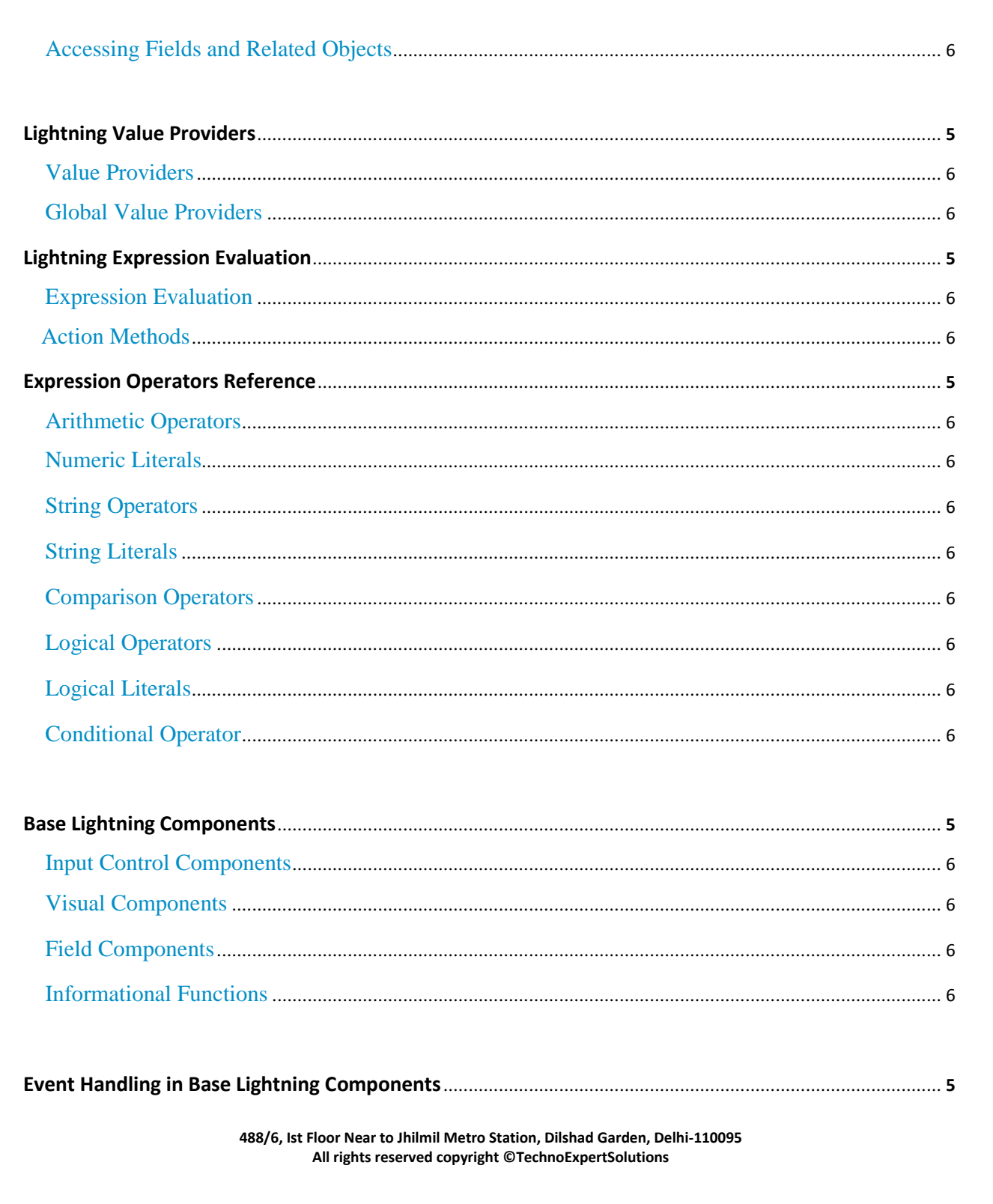

### Techno Expert Solutions

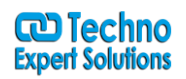

AN INSTITUTE FOR SPECIALIZED STUDIES!

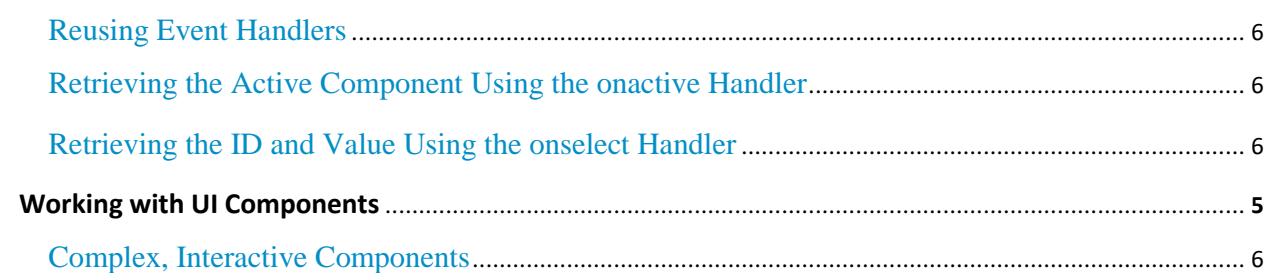

I

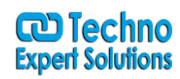

AN INSTITUTE FOR SPECIALIZED STUDIES!

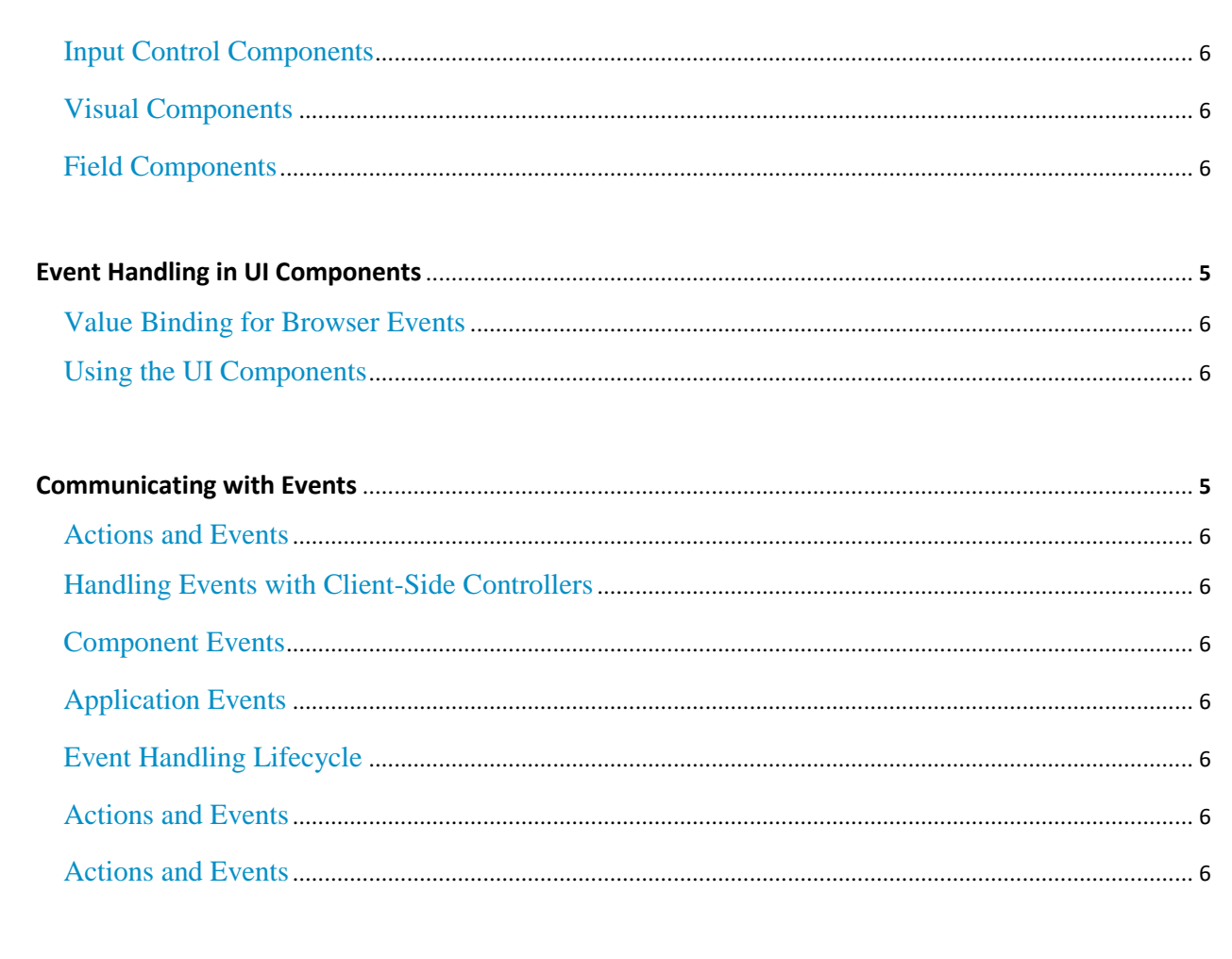

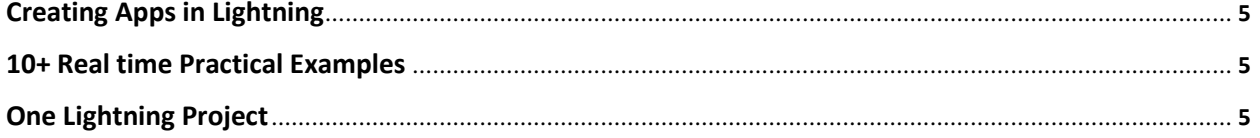